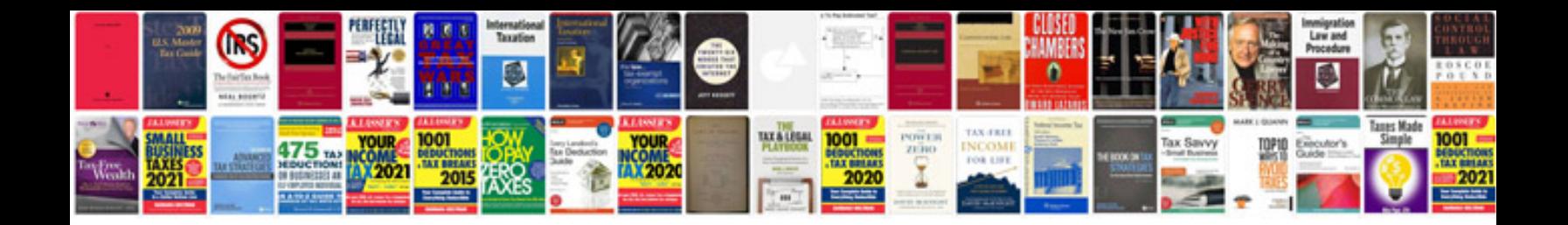

Sic xe programming examples

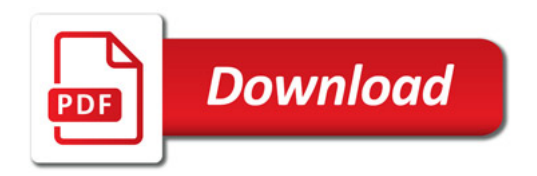

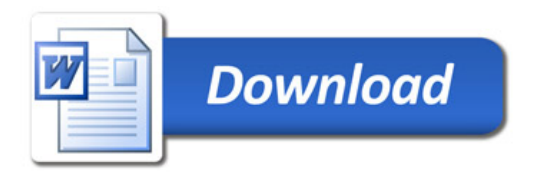